# What is Microsoft Excel?

# Software for creating spreadsheets

- Performs math calculations for you
- Sorts and filters data for you
- Creates graphs for you
- Organises data for you
- Makes data tasks easy and user-friendly

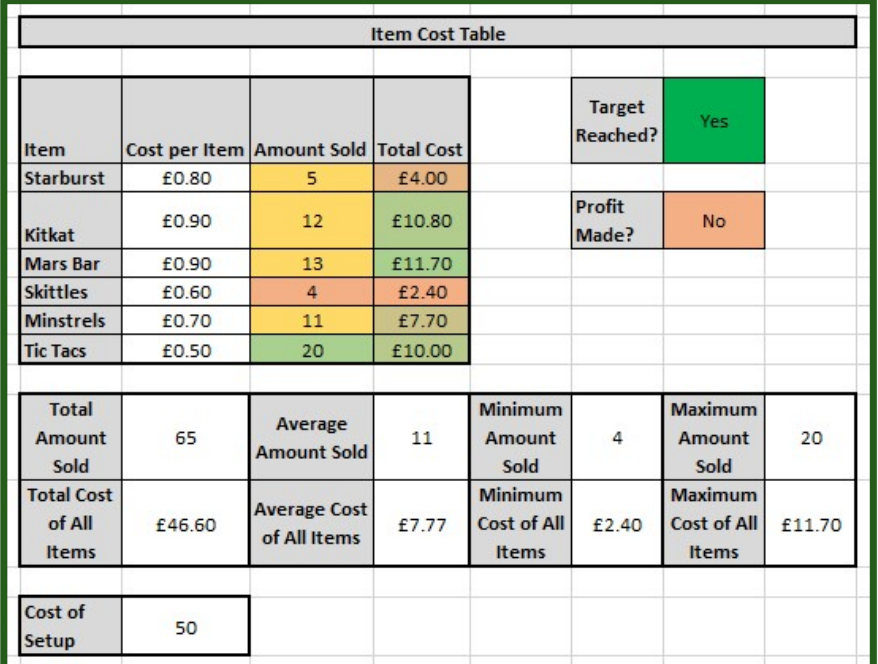

# Used by 750 million people worldwide

Looked on by employers as more important than Word skills!

# ICT – Excel Skills

- 
- ICT Excel SI<br>Step 1 Open the Worksheet<br>Step 2 Complete every activity within<br>Step 3 Complete additional challenge ICT – Excel Skills<br>Step 1 – Open the Worksheet<br>Step 2 – Complete every activity within the worksheet<br>Step 3 – Complete additional challenges
- Step 3 Complete additional challenges

# Who should you ask?

Try it yourself Look it up online

# Additional Challenges:

Each worksheet contains **extra tasks** to make you think about **why** you have made certain choices